# IS-IS for IPv6

### ISP Workshops

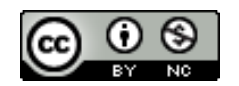

**These materials are licensed under the Creative Commons Attribution-NonCommercial 4.0 International license (http://creativecommons.org/licenses/by-nc/4.0/)**

<sup>1</sup> Last updated 2nd November 2016

### Acknowledgements

- p This material originated from the Cisco ISP/IXP Workshop Programme developed by Philip Smith & Barry Greene
- p Use of these materials is encouraged as long as the source is fully acknowledged and this notice remains in place
- p Bug fixes and improvements are welcomed
	- n Please email *workshop (at) bgp4all.com*

Philip Smith

### Topics Covered

p IS-IS standardisation □ IS-IS for IPv6 p Multi-Topology IS-IS

### IS-IS Standards History

- □ ISO 10589 specifies the OSI IS-IS routing protocol for CLNS traffic
- p RFC 1195 added IPv4 support
	- Also known as Integrated IS-IS (I/IS-IS)
	- I/IS-IS runs on top of the Data Link Layer
- p RFC5308 adds IPv6 address family support
- □ RFC5120 defines Multi-Topology concept
	- Permits IPv4 and IPv6 topologies which are not identical
	- Permits roll out of IPv6 without impacting IPv4 operations

### Integrated IS-IS for IPv6 Overview

p 2 Type/Length/Values (TLV) added to support IPv6 routing

### p IPv6 Reachability TLV (0xEC)

Describes network reachability such as IPv6 routing prefix, metric information and some option bits

### p IPv6 Interface Address TLV (0xE8)

- Contains a 128 bit address
- For Hello PDUs, must contain the link-local address (FE80::/10)
- For LSP, must only contain the non link-local address

### Integrated IS-IS for IPv6 Overview

- p A new Network Layer Protocol Identifier (NLPID) is defined
	- Allowing IS-IS routers with IPv6 support to advertise IPv6 prefix payload using 0x8E value
	- **n** IPv4 and OSI uses different values

# IS-IS for IPv6

### IS-IS for IPv6

### p A single SPF runs per level for OSI, IPv4 and IPv6

- All routers in an area must run the same set of protocols [IPv4only, IPv6-only, IPv4-IPv6]
- L2 routers don't have to be configured similarly but no routing hole must exist

### Simple SPF rules

- p If IS-IS is used for both IPv4 and IPv6 in an area, both protocols must support the same topology within this area:
	- "no adjacency-check" between L2 routers over-rides this, but must be used with caution
- p All interfaces configured with IS-ISv6 must support IPv6
- p All interfaces configured with IS-IS for both protocols must support both of them
	- IPv6 configured tunnel won't work, GRE should be used in this configuration
- p Otherwise, consider Multi-Topology IS-IS (separate SPF)

### Single SPF IS-IS for IPv6 restrictions

- p IS-IS for IPv6 uses the same SPF for both IPv4 and IPv6. p Therefore:
	- Not suitable for an existing IPv4 IS-IS network where operator wants to turn on scattered IPv6 support
	- If using IS-IS for both IPv4 and IPv6 then the IPv4 and IPv6 topologies MUST match exactly. Cannot run IS-IS IPv6 on some interfaces, IS-IS IPv4 on others.
	- Will only form adjacencies with similarly-configured routers.
		- <sup>p</sup> For example, an IS-IS IPv6-only router will not form an adjacency with an IS-IS IPv4/IPv6 router. (Exception is over L2-only interface)
	- Cannot join two IPv6 areas via an IPv4-only area. L2 adjacencies will form OK but IPv6 traffic will black-hole in the IPv4 area.

### IS-IS Hierarchy & IPv6 example

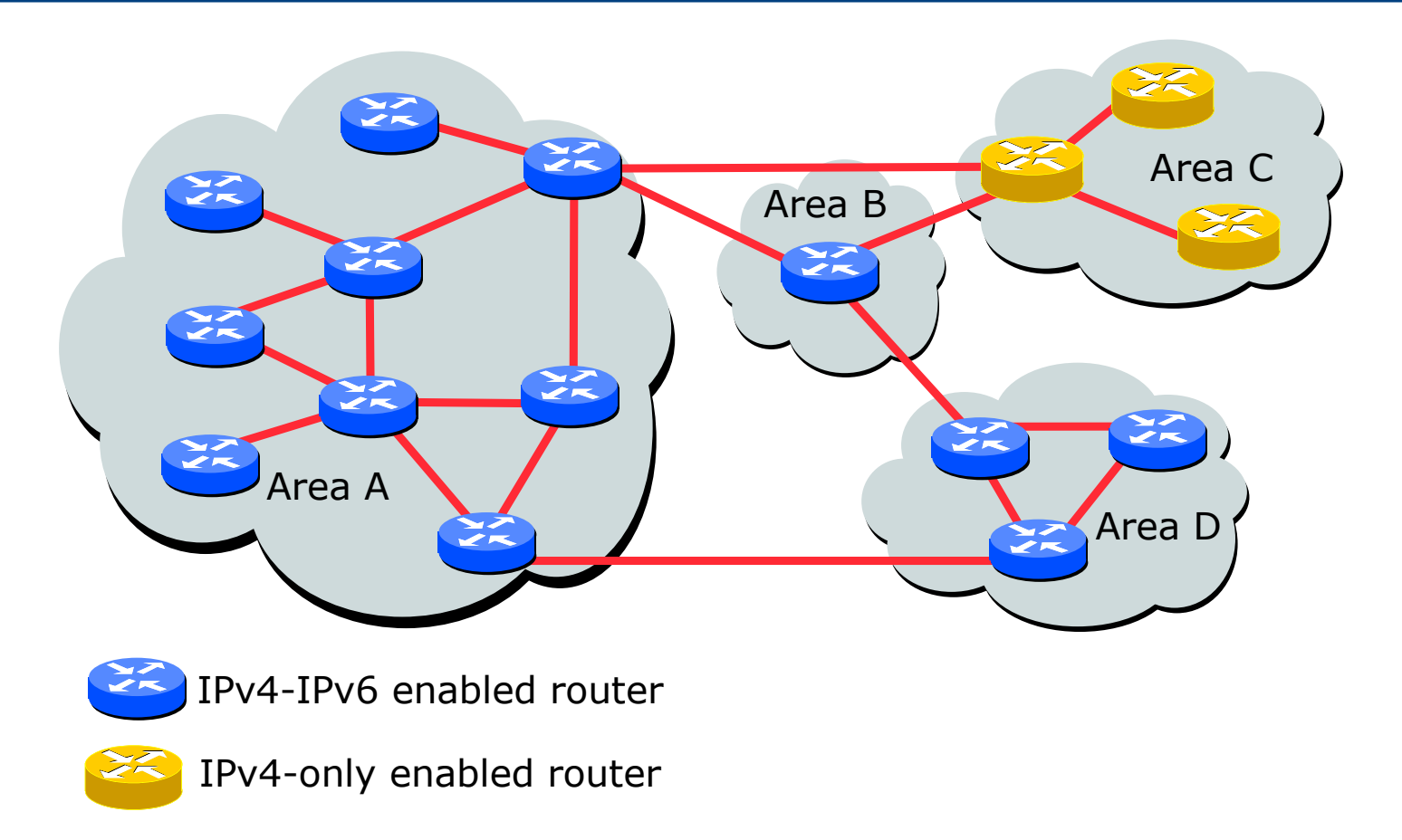

### Configuring IS-IS for IPv6

p CLI is familiar:

p IPv6 address family mode enables features specific to IPv6:

```
router isis as64512
net 49.0001.0001.0001.00
 set-overload-bit on-startup wait-for-bgp
!
 address-family ipv6
  set-overload-bit on-startup wait-for-bgp
!
```
□ Configure IS-IS for IPv6 on interfaces

■ Interface must be IPv6 enabled, eg. IPv6 address set

### IS-IS for IPv6 Specific Attributes (1)

#### p Entering address-family sub-mode

**[no] address-family ipv6**

#### p IPv6 address-family sub-mode.

**[no] adjacency-check**

■ Enables or disables adjacency IPv6 protocol-support checks. If checking is enabled (default condition when IS-IS IPv6 is configured) then the router will not form an adjacency with a neighbor not supporting IS-IS IPv6.

#### **[no] distance <1-254>**

■ Sets the administrative distance of IS-IS IPv6. Note that the administrative distance is applied to routes in the IPv6 routing table only.

## IS-IS for IPv6 Specific Attributes (2)

#### **[no] maximum-paths <1-4>**

■ Sets the maximum number of paths allowed for a route learnt via IS-IS IPv6. Note that this applies to the IPv6 routing table only.

**[no] default-information originate [route-map <name>]**

■ Configures origination of the IPv6 default route (::) by IS-IS. Used in the same manner as the existing IPv4 default-information command.

```
[no] summary-prefix <prefix> [level-1|level-2|level-1-2]
```
■ Configures IPv6 summary prefixes. Command is used in same manner as the existing IPv4 summary-prefix command.

```
[no] set-overload-bit on-startup wait-for-bgp
```
■ Set overload bit so that the router does not enter transit path until iBGP is running

## IS-IS for IPv6 Specific Attributes (3)

- **[no] redistribute <protocol> [metric <value>] [metric-type {internal|external}] [level-1|level-1-2|level-2] [route-map <name>]**
- Configures redistribution of routes learnt from other IPv6 sources into IS-IS. Command is used in same manner as existing IPv4 redistribute command.

```
[no] redistribute isis {level-1|level-2} into {level-1|level-2} distribute-list
    <prefix-list-name>
```
■ Configures IS-IS inter-area redistribution of IPv6 routes. Command is used in same manner as existing IPv4 redistribute isis command.

#### p Leaving address-family sub-mode

```
exit-address-family
```
p Showing the I/IS-ISv6 configuration

```
show ipv6 protocols [summary]
```
#### IS-IS for IPv6 Configuration Example Area 49.0001 **Router1# interface fastethernet0/0 ipv6 address 2001:db8:1:1::1/64 ipv6 router isis isis circuit-type level-2-only router isis** FE0/1 2001:db8:1:1::2/64 2001:db8:1::/48 FE0/1 route FE0/0 2001:db8:1:1::1/64

**net 49.0001.1921.6801.0001.00 address-family ipv6 redistribute static exit-address-family**

2001:db8:1::/48

Area 49.0002

router3

FE0/0

### IS-IS dual stack configuration

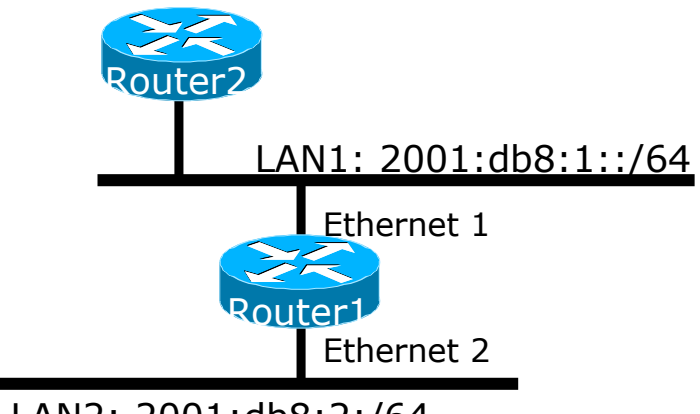

```
LAN2: 2001:db8:2:/64
```
Dual IPv4/IPv6 configuration. Redistributing both IPv6 static routes and IPv4 static routes.

```
Router1#
interface ethernet 1
ip address 10.1.1.1 255.255.255.0
ipv6 address 2001:db8:1::1/64
ip router isis
ipv6 router isis
```

```
interface ethernet 2
ip address 10.2.1.1 255.255.255.0
ipv6 address 2001:db8:2::1/64
ip router isis
ipv6 router isis
```

```
router isis
net 42.0001.0000.0000.072c.00
redistribute static
```

```
!
address-family ipv6
 redistribute static
exit-address-family
```
### IS-IS Display (1)

**router1#sh ipv6 route isis IPv6 Routing Table - default - 46 entries Codes: C - Connected, L - Local, S - Static, U - Per-user Static route B - BGP, HA - Home Agent, MR - Mobile Router, R - RIP I1 - ISIS L1, I2 - ISIS L2, IA - ISIS interarea, IS - ISIS summary D - EIGRP, EX - EIGRP external, ND - Neighbor Discovery, l - LISP O - OSPF Intra, OI - OSPF Inter, OE1 - OSPF ext 1, OE2 - OSPF ext 2 ON1 - OSPF NSSA ext 1, ON2 - OSPF NSSA ext 2 I2 2001:DB8::2/128 [115/2] via FE80::C801:3CFF:FE4F:8, FastEthernet0/0 I2 2001:DB8::3/128 [115/20] via FE80::C802:3CFF:FE4F:0, Serial1/0 I2 2001:DB8::4/128 [115/22] via FE80::C801:3CFF:FE4F:8, FastEthernet0/0 I2 2001:DB8::5/128 [115/40] via FE80::C802:3CFF:FE4F:0, Serial1/0 I2 2001:DB8::6/128 [115/42] via FE80::C801:3CFF:FE4F:8, FastEthernet0/0 via FE80::C802:3CFF:FE4F:0, Serial1/0**

### IS-IS Display (2)

**router1#sh isis ipv6 rib**

**IS-IS IPv6 process workshop, local RIB**

**\* 2001:DB8::2/128**

**via FE80::C801:3CFF:FE4F:8/FastEthernet0/0, type L2 metric 2 LSP [7/8]**

**\* 2001:DB8::3/128**

**via FE80::C802:3CFF:FE4F:0/Serial1/0, type L2 metric 20 LSP [2/8]**

**\* 2001:DB8::4/128**

**via FE80::C801:3CFF:FE4F:8/FastEthernet0/0, type L2 metric 22 LSP [8/8]**

```
* 2001:DB8::5/128
```
**via FE80::C802:3CFF:FE4F:0/Serial1/0, type L2 metric 40 LSP [4/8]**

**\* 2001:DB8::6/128**

**via FE80::C801:3CFF:FE4F:8/FastEthernet0/0, type L2 metric 42 LSP [5/8]**

```
via FE80::C802:3CFF:FE4F:0/Serial1/0, type L2 metric 42 LSP [5/8]
```
**\* 2001:DB8::7/128**

**via FE80::C802:3CFF:FE4F:0/Serial1/0, type L2 metric 60 LSP [A/8]**

**\* 2001:DB8::8/128**

**...**

**via FE80::C801:3CFF:FE4F:8/FastEthernet0/0, type L2 metric 62 LSP [6/8]**

**via FE80::C802:3CFF:FE4F:0/Serial1/0, type L2 metric 62 LSP [6/8]**

19

### ISIS Display (3)

**Router2#sh clns is-neighbors detail Tag Workshop: System Id Interface State Type Priority Circuit Id Format router1 Fa0/0 Up L2 64 Router2.01 Phase V Area Address(es): 49.0001 IP Address(es): 10.0.15.1\* IPv6 Address(es): FE80::C800:3CFF:FE4F:8 Uptime: 00:07:31 NSF capable Interface name: FastEthernet0/0 Router4 Se1/0 Up L2 0 00 Phase V Area Address(es): 49.0001 IP Address(es): 10.0.15.18\* IPv6 Address(es): FE80::C803:3CFF:FE4F:0 Uptime: 00:07:32 NSF capable Interface name: Serial1/0 Router14 Fa0/1 Up L2 64 Router14.02 Phase V Area Address(es): 49.0001 IP Address(es): 10.0.15.26\* IPv6 Address(es): FE80::C80D:3CFF:FE50:6 Uptime: 00:08:40 NSF capable Interface name: FastEthernet0/1**

# Multi-topology IS-IS

### Multi-Topology IS-IS extensions

- p Multi-Topology is used by ISPs who are deploying IPv6 on an existing IPv4 infrastructure:
	- Running single topology IS-IS means that enabling IS-IS IPv6 on a point to point link must be done simultaneously at both ends
		- <sup>p</sup> Otherwise the adjacency will go down, leading to possible breakage in the network
	- Adding new routers on a broadcast media in a single topology IS-IS is very tricky
		- <sup>p</sup> IS-IS for IPv6 must be enabled on all devices on the broadcast media at the same time
		- <sup>p</sup> Otherwise breakage in the network could occur due to adjacencies going down

### Multi-Topology IS-IS extensions

- p IS-IS for IPv6 assumes that the IPv6 topology is the same as the IPv4 topology
	- **n** Single SPF running, multiple address families
	- **n** Some networks may be like this, but some others may not be
- p Multi-Topology IS-IS solves this problem
	- n New TLV attributes introduced
	- New Multi-Topology ID  $#2$  for IPv6 Routing Topology
	- **n** Two topologies maintained:
		- <sup>p</sup> ISO/IPv4 Routing Topology
		- <sup>p</sup> IPv6 Routing Topology

### Multi-Topology IS-IS Restrictions

- $\Box$  This feature is not compatible with the previous single SPF model
	- New TLV are used to transmit and advertise IPv6 capabilities
	- All routers that run IS-IS for IPv6 need to enable multi-topology within the network
	- A transition mode is provided for existing IS-IS IPv6 network to migrate to Multi-Topology IS-IS IPv6

### Multi-Topology IS-IS Restrictions

- □ IPv4 or IPv6 or IPv4/IPv6 may be configured on the interface for either level-1, level-2 or level-1-2
- p If IPv4 and IPv6 are configured on the same interface, they must be running the same IS-IS level
	- **n** IPv4 cannot be configured to run on IS-IS level-1 only on an interface while IPv6 is configured to run IS-IS level-2 only on the same interface.

### Multi-Topology IS-IS Restrictions

- p All routers on a LAN or point-to-point link must have at least one common supported topology (IPv4 or IPv6) when operating in Multi-Topology IS-IS mode
	- N.B. a router that is not operating in Multi-Topology IS-IS IPv6 mode cannot form adjacency with Multi-Topology IS-IS IPv6 router, even though IPv6 is the common supported topology. However, if IPv4 is the common supported topology between those two routers, adjacency should be formed.
- $\Box$  Wide metrics are required to be enabled globally within the Autonomous System
	- (Default for most ISPs these days anyway)

### Multi-Topology IS-IS example

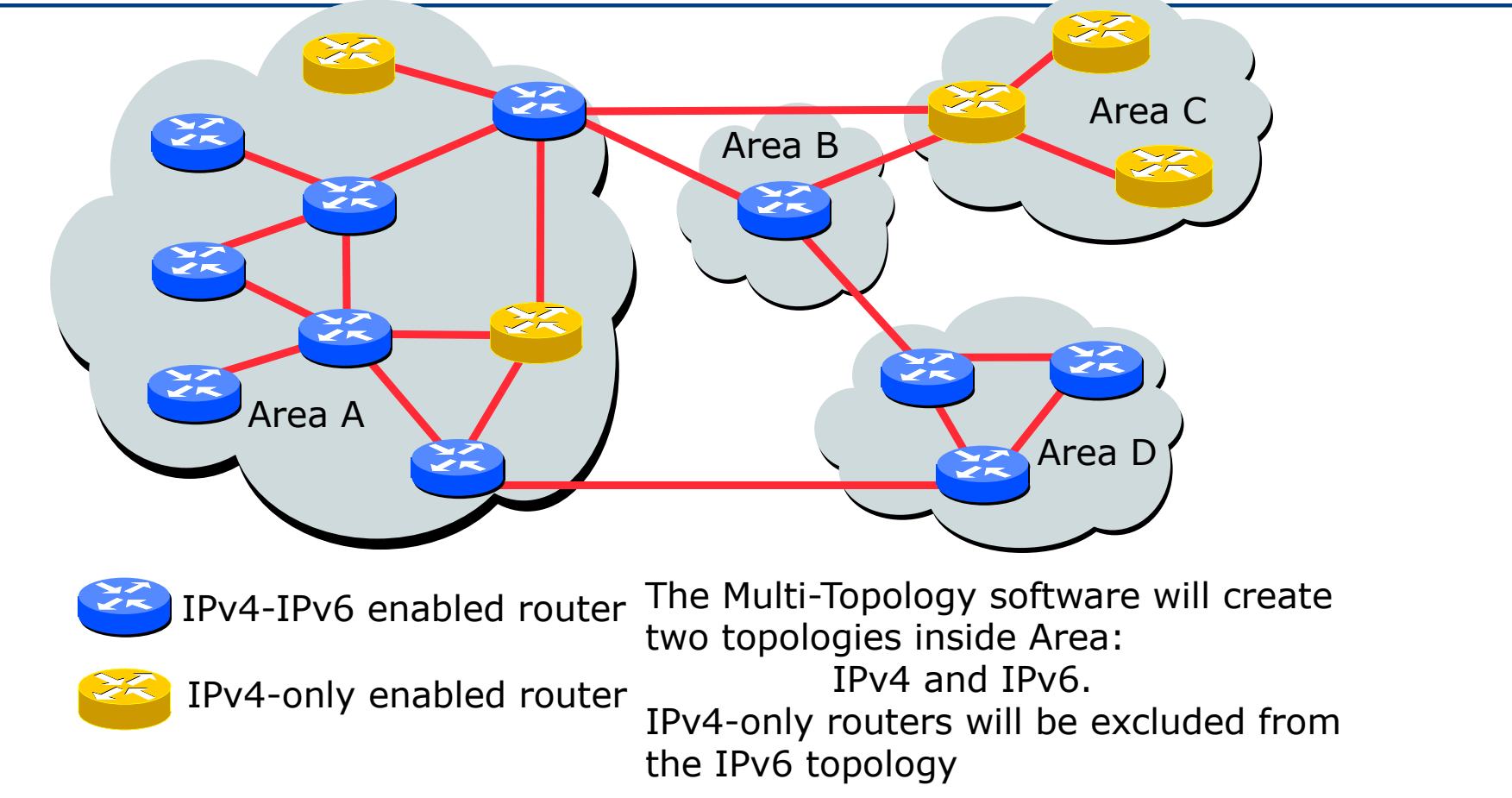

### Multi-Topology IS-IS Configuration example

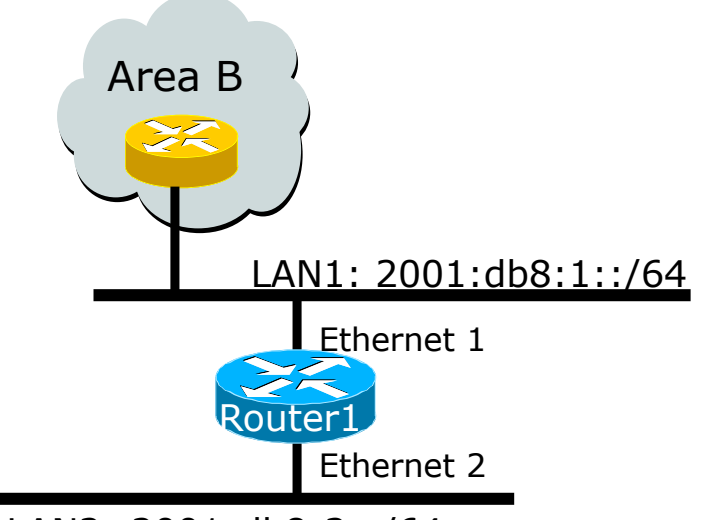

LAN2: 2001:db8:2::/64

- p The optional keyword **transition** may be used for transitioning existing IS-IS IPv6 single SPF mode to MT IS-IS
- p Wide metric is mandated for Multi-Topology to work 28

#### **Router1#**

**interface Ethernet 1 ip address 10.1.1.1 255.255.255.0 ipv6 address 2001:db8:1::1/64 ip router isis ipv6 router isis isis ipv6 metric 20**

```
interface Ethernet 2
ip address 10.2.1.1 255.255.255.0
ipv6 address 2001:db8:2::1/64
 ip router isis
 ipv6 router isis
isis ipv6 metric 20
```

```
router isis isp
net 49.0000.0100.0000.0500.00
metric-style wide
 !
address-family ipv6
 multi-topology 
exit-address-family
```
### Narrow to Wide Metrics Transition

- p When migrating from narrow to wide metrics, care is required
	- Narrow and wide metrics are NOT compatible with each other
	- Migration is a two stage process, using the "transition" keyword
- p Networks using narrow metrics should first configure across all routers:

```
router isis isp
metric-style transition
```
p Once the whole network is changed to transition support, the metric style can be changed to wide:

```
router isis isp
metric-style wide
```
### Multi-Topology IS-IS Display

```
Router2# show clns neighbors detail
Tag workshop:
System Id Interface SNPA State Holdtime Type Protocol
Router2 Fa0/0 ca01.3c4f.0008 Up 7 L2 M-ISIS
 Area Address(es): 49.0001
 IP Address(es): 10.0.15.2*
 IPv6 Address(es): FE80::C801:3CFF:FE4F:8
 Uptime: 00:01:46
 NSF capable
 Topology: IPv4, IPv6
 Interface name: FastEthernet0/0
Router2# show isis database detail
Tag workshop:
IS-IS Level-2 Link State Database:
LSPID LSP Seq Num LSP Checksum LSP Holdtime ATT/P/OL
router1.00-00 * 0x00000006 0xD3D1 1112 0/0/0
 Area Address: 49.0001
 Topology: IPv4 (0x0) 
             IPv6 (0x2) 
 NLPID: 0xCC 0x8E 
 Hostname: router1
 IP Address: 10.0.15.241
 IPv6 Address: 2001:DB8::1
 Metric: 2 IS-Extended Router2.01
 Metric: 20 IS-Extended Router3.00
 Metric: 2 IS-Extended Router13.02
 Metric: 2 IS (MT-IPv6) Router2.01
 Metric: 20 IS (MT-IPv6) Router3.00
 Metric: 2 IS (MT-IPv6) Router13.02
```
### Multi-Topology IS-IS Support

- $\Box$  In Cisco IOS:
	- Supported in 12.2SRE, 12.2SXH, 12.4T, and 15.0 onwards
	- $\blacksquare$  The commands for MT are in 12.3 and 12.4 but do not work
		- <sup>p</sup> The only workaround is to use single topology or change to the knowing working releases
- p In Cisco IOS-XE:
	- Supported in 3.3 or later
- p In Cisco IOS-XR:
	- Supported in 3.9 or later
	- Note: MT is enabled by default
- p In Juniper JunOS:
	- Supported in 9.0 or later

# IS-IS for IPv6

ISP Workshops